# IEEE ICOSST 2020 Virtual Conference Joining Guidance As Attendee/Listener

## Downloading the WEBEX Tools.

Download CISCO WEBEX Meeting via link. [Click to download](https://akamaicdn.webex.com/client/webexapp.msi)

Or You can download via [\(https://www.webex.com/downloads.html\)](https://www.webex.com/downloads.html)

## Accessing the Conference.

**Step 1: You will receive Invitation link our side via email.**

ahah.<br>Cisco Webex

## Muhammad Hamza Ihtisham invites you to attend a Webex event.

This event requires registration. After you register, you'll receive a confirmation email message with instructions on how to join the event.

Sunday, December @ 2020 11:30 pm, West Asia Time (Islamabad, GMT+05:00)

Host: Muhammad Hamza Ihtisham (wx10lahore@ieee.org)

Register

<u> 1999 - Johann Barnett, f</u>

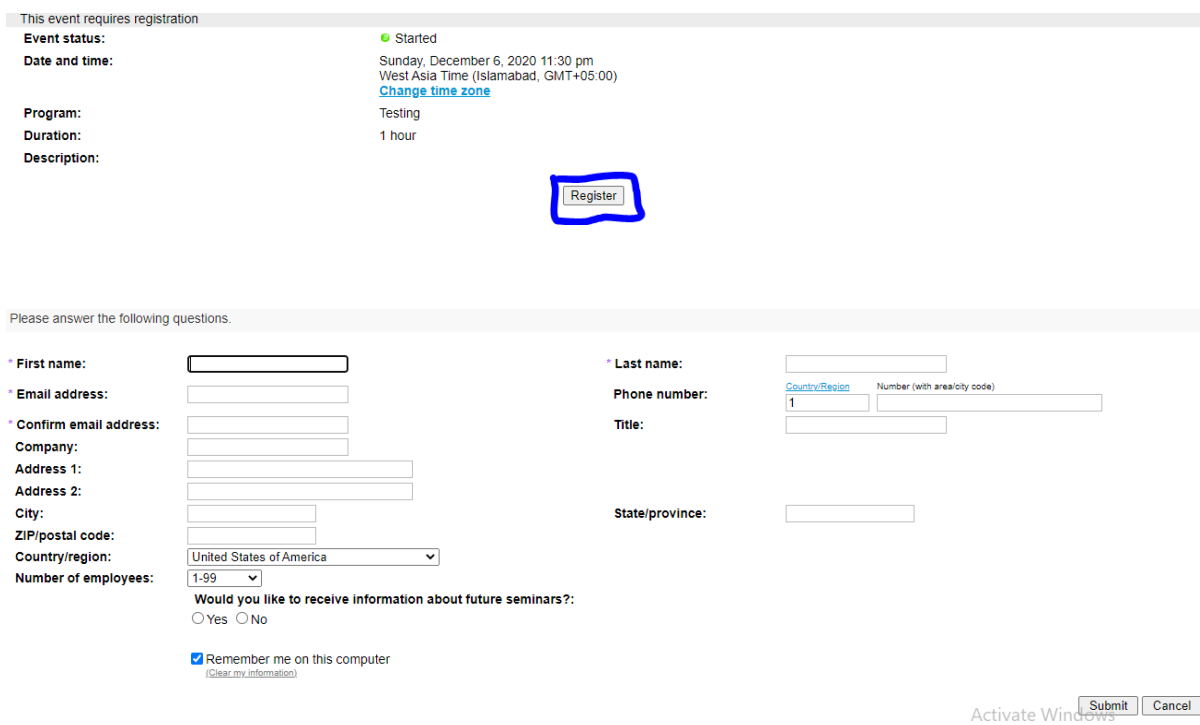

### **Step 2: CLICK Register EVENT to join the Conference.**

Make sure you Enter the correct details; the submission will automatically send to you on your email.

#### **Step 3: Joining WEBEX**

After submission the form, the registration will automatically have confirmed and you can join the WEBEX by clicking on the Join Now Link.

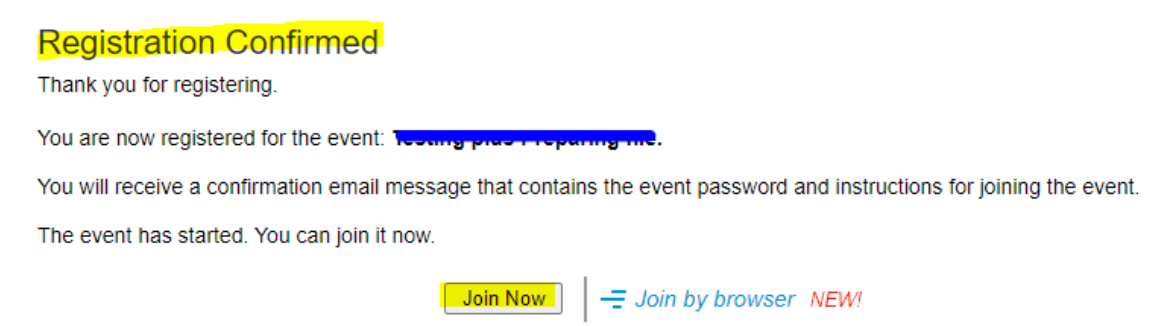

## **Or you can join the Conference Via email, by clicking Join Event.**

#### Your registration was approved for the following Webex event.

Host: Muhammad Hamza Ihtisham (wx10lahore@ieee.org) Event number (access code): 130 284 5597 Registration ID: This event does not require a registration ID Event password: f4J4u9N36FT

Sunday, December 6, 2020 11:30 pm, West Asia Time (Islamabad, GMT+05:00)

## Join event

#### Join the audio conference only

+1-415-655-0002 United States Toll 1-855-282-6330 United States Toll Free Global call-in numbers | Toll-free dialing restrictions

#### **Step 4: WEBEX.**

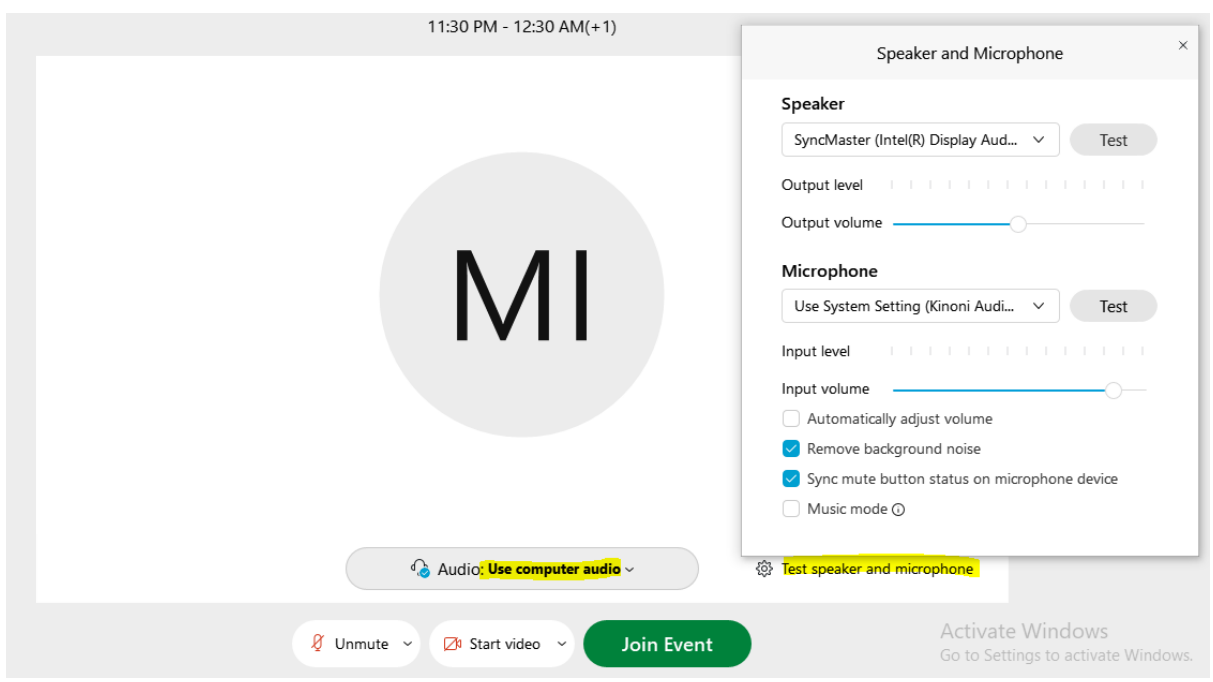

Before clicking the Join Event, kindly test microphone and speaker for safe side. Make sure you select the right device as **Speaker** and **Microphone**.

Basic Introduction the WEBEX USER Interface.

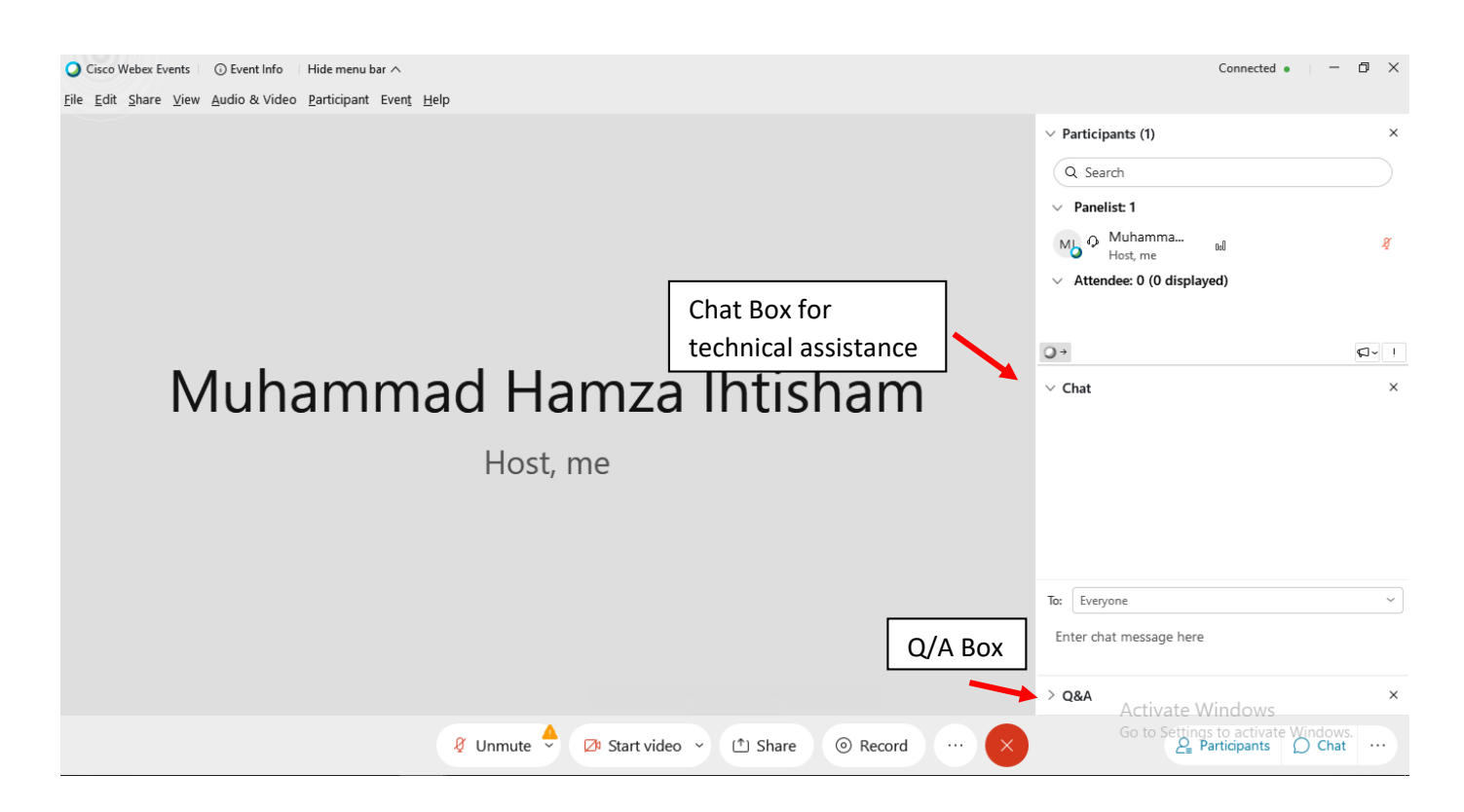

For further assistance or Query, please feel free to contact.

Muhammad Hamza Ihtisham [muhammad.hamza@ieee.org](mailto:muhammad.hamza@ieee.org)